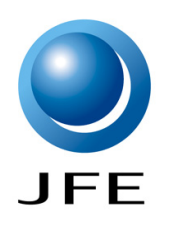

# FEM解析用カスタマイズドインターフェイスの作成

FEMソフトでの計算過程を自動化し作業効率UPをご支援いたします。

## FEM計算の効率化サービスの概要

FEM解析シミュレーションは、"ものづくり"において試作工程を簡略化するための重要な役割を担っています。 計算には、 Abaqus、ANSYS、LS-Dyna 等の汎用性が高く機能が充実したFEMソフトを用いることが一般的です。

しかし汎用FEMソフトの計算には解析用のさまざまなパラメータ設定が必要で、適正なパラメータ設定を行うにはFEMソフトに 対する経験と知識が必要となります。このため、ソフトを保有していながら計算できる人材が限られるといったケースが発生 してしまいます。

当社では、複雑な入力項目を簡素化してソフトへと橋渡しするユーザーインターフェイスをオーダーメイドでご提供いたします。

### 解析計算のフロー

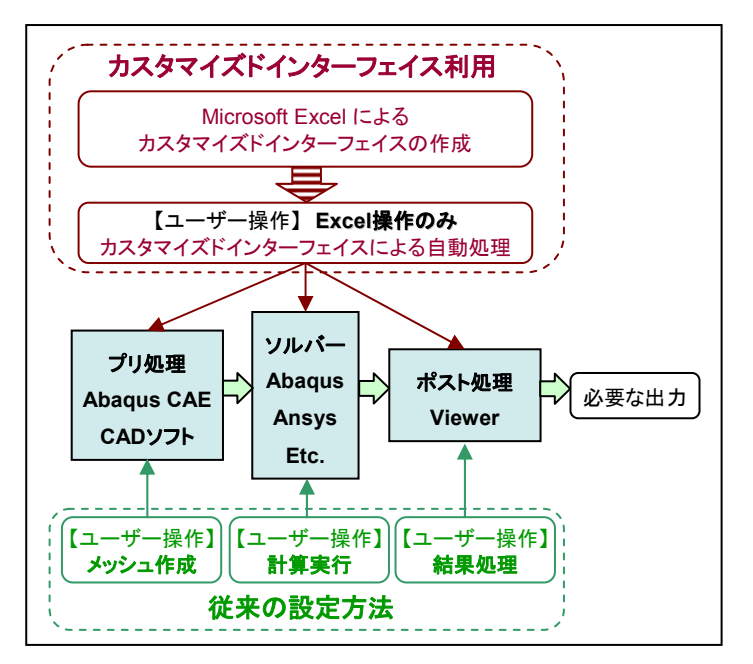

図1 解析計算フロー

# 自動ポスト処理

ポスト処理ソフトでは膨大な出力項目から必要なデータを 選択してファイルやグラフにして出力を行います。

ポスト処理作業を効率化するためにインターフェイスを利用 すると、出力項目の選択や出力節点・要素の特定などの 処理を自動化いたします。

### インターフェイスへの入力

- 特定モデルに特化した入力インターフェイスをご提供 します。
- Microsoft Excel の表形式入力のインターフェイスです。
- ユーザーの入力項目を限定することによりFEMソフトの 経験がない方でも入力することができ、解析計算が 可能となります。

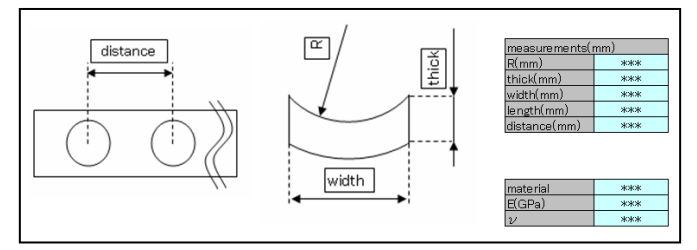

図2 インターフェイス(エクセル表)への入力イメージ

# 出力イメージ (モデル自動作成)

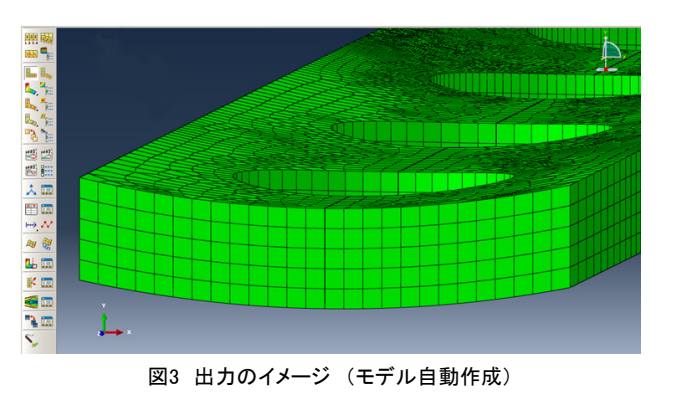

JFE テクノリサーチ 株式会社 http://www.jfe-tec.co.jp JFF তত. 0120-643-777

Copyright ©2014 JFE Techno-Research Corporation. All Rights Reserved. 本資料の無断複製・転載・webサイトへのアップロード等はおやめ下さい。